# **ПЕРВОЕ ВЫСШЕЕ ТЕХНИЧЕСКОЕ УЧЕБНОЕ ЗАВЕДЕНИЕ РОССИИ**

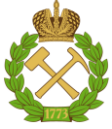

#### **МИНИСТЕРСТВО НАУКИ И ВЫСШЕГО ОБРАЗОВАНИЯ РОССИЙСКОЙ ФЕДЕРАЦИИ федеральное государственное бюджетное образовательное учреждение высшего образования САНКТ-ПЕТЕРБУРГСКИЙ ГОРНЫЙ УНИВЕРСИТЕТ**

#### **СОГЛАСОВАНО**

**УТВЕРЖДАЮ**

\_\_\_\_\_\_\_\_\_\_\_\_\_\_\_\_\_\_\_\_\_\_\_\_\_ **Руководитель ОПОП ВО профессор В.А. Шпенст**

**\_\_\_\_\_\_\_\_\_\_\_\_\_\_\_\_\_\_\_\_\_\_ Проректор по образовательной деятельности Д.Г. Петраков**

# **РАБОЧАЯ ПРОГРАММА ДИСЦИПЛИНЫ ПРОГРАММИРУЕМЫЕ ЛОГИЧЕСКИЕ КОНТРОЛЛЕРЫ**

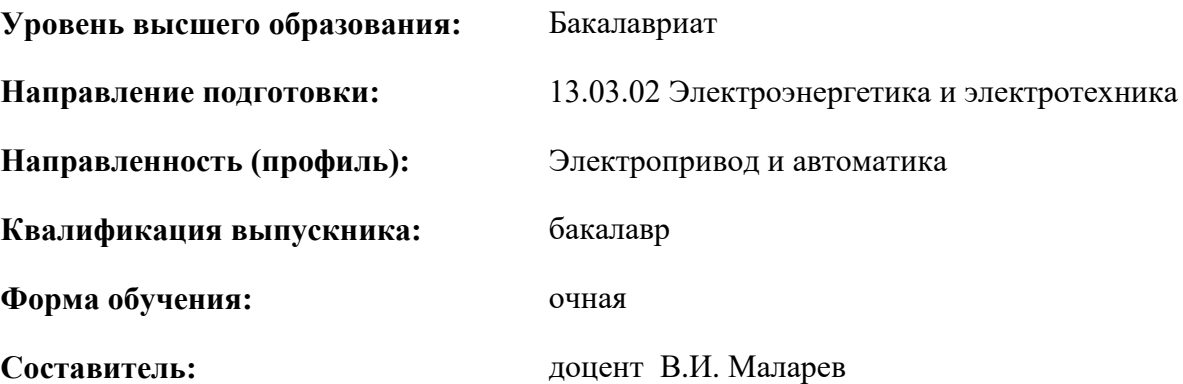

Санкт-Петербург

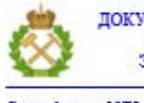

ДОКУМЕНТ ПОДПИСАН УСИЛЕННОЙ КВАЛИФИЦИРОВАННОЙ<br>ЭЛЕКТРОННОЙ ПОДПИСЬЮ

Сертификат: 00F3 503F 985D 6537 76D4 6643 BD9B 6D2D 1C Бертификат: 0019 9031 90318 0337 9034 9043<br>Владелец: Пашкевич Наталья Владимировна<br>Действителен: с 27.12.2022 по 21.03.2024

**Рабочая программа дисциплины** «Программируемые логические контроллеры» разработана:

- в соответствии с требованиями ФГОС ВО – бакалавриат по направлению подготовки «13.03.02 Электроэнергетика и электротехника», утвержденного приказом Минобрнауки России № 144 от 28.02.2018.;

- на основании учебного плана бакалавриата по направлению подготовки «13.03.02 Электроэнергетика и электротехника» направленность (профиль) «Электропривод и автоматика».

Составитель **Составитель** к.т.н., доцент В.И. Маларев

**Рабочая программа рассмотрена и одобрена** на заседании кафедры Электроэнергетики и электромеханики от 22.01.2021 г., протокол № 12/01.

Заведующий кафедрой **д.т.н.**, проф. В.А. Шпенст **Рабочая программа согласована:** Начальник отдела лицензирования, аккредитации и контроля качества образования \_\_\_\_\_\_\_\_\_\_\_\_ Ю.А. Дубровская Начальник отдела методического тачальник отдела методического<br>обеспечения учебного процесса и подводитель процесса и подводительно на процесса

# 1. ПЕЛИ И ЗАЛАЧИ ЛИСПИПЛИНЫ

Цель изучения дисциплины «Программируемые логические контроллеры» - формирование знаний у студентов по вопросам теории, принципам построения и функционирования основных технических средств на базе промышленных контроллеров и условиям их применения в системах управления и защиты на предприятиях; усвоение основных принципов и методов программирования на языках МЭК (IEC) стандарта IEC61131-13; дать будущему специалисту знания по микропроцессорной технике в объеме, достаточном для профессионального выполнения работ по проектированию и эксплуатации автоматизированных промышленных установок и технологических комплексов на базе программируемых логических контроллеров.

#### Основные задачи дисциплины:

- овладение инженерными методами выбора устройств на основе программируемых логических контроллеров; методами программирования на стандартизированных языках МЭК (IEC) стандарта IEC61131-13, математическим аппаратом для решения задач в своей предметной области, компьютерной техникой и информационными технологиями:

- представлений о последних разработках ведущих отечественных и иностранных электротехнических фирм в области программируемых логических контроллеров;

- получение навыков использования компьютерных технологий для разработки алгоритмов и написания программ на языке лестничных диаграмм и функциональных блоков; навыков практического применения теоретических знаний при решении конкретных инженерно-технических задач в области разработки и применения программируемых логических контроллеров;

- формирование мотивации к самостоятельному повышению уровня профессиональных навыков в области разработки и использования программируемых логических контроллеров; грамотно выполнять выбор элементов микропроцессорной техники.

# 2. МЕСТО ДИСЦИПЛИНЫ В СТРУКТУРЕ ОПОП ВО

Дисциплина «Программируемые логические контроллеры» относится к части, формируемой участниками образовательных отношений основной профессиональной образовательной программы по направлению подготовки «13.03.02 Электроэнергетика и электротехника», направленность (профиль) «Электропривод и автоматика» и изучается в 6 семестре.

Предшествующими курсами, на которых непосредственно базируется дисциплина «Программируемые логические контроллеры» являются «Физические основы электроники», «Электрические и электронные аппараты», «Элементы систем автоматики», «Электрический привод».

Дисциплина «Программируемые логические контроллеры» является основополагающей для изучения следующих дисциплин: «Теория электропривода», «Системы управления электроприводов», «Управление техническими системами», «Проектирование систем автоматики».

Особенностью дисциплины «Программируемые логические контроллеры» является то, что она охватывает комплекс проблем, имеющих отношение к развитию систем управления на базе промышленных контроллеров и направлена на овладение методами научно-исследовательской работы и умелое их применение.

# 3. ПЛАНИРУЕМЫЕ РЕЗУЛЬТАТЫ ОБУЧЕНИЯ ПО ДИСЦИПЛИНЕ, СООТНЕСЕННЫЕ С ПЛАНИРУЕМЫМИ РЕЗУЛЬТАТАМИ ОСВОЕНИЯ ОБРАЗОВАТЕЛЬНОЙ ПРОГРАММЫ

Процесс изучения дисциплины «Программируемые логические контроллеры» направлен на формирование следующих компетенций:

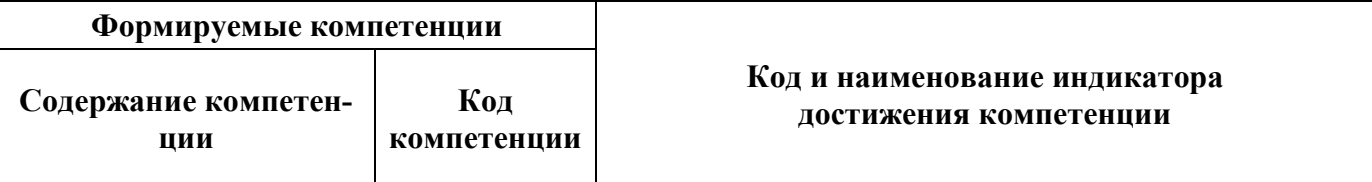

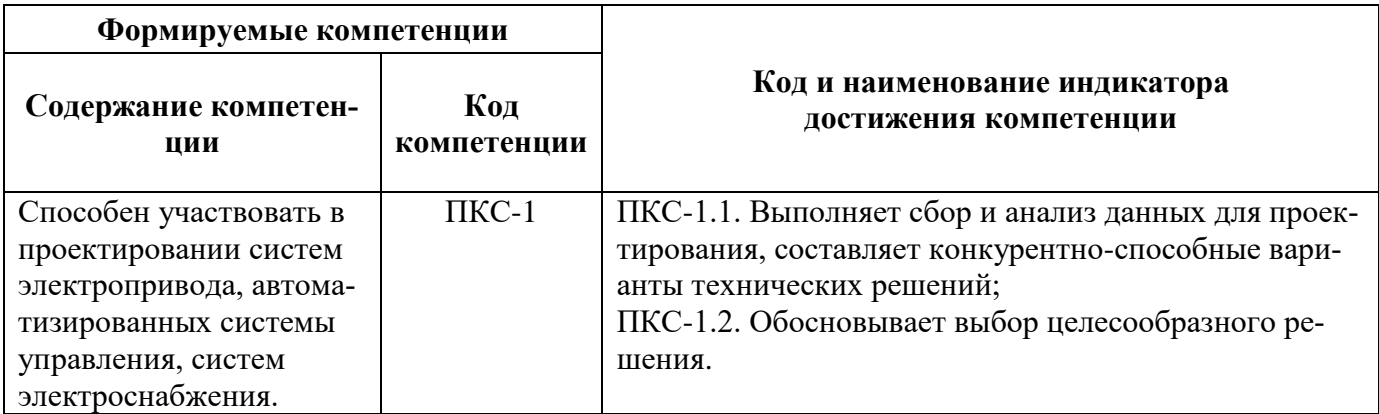

# **4. СТРУКТУРА И СОДЕРЖАНИЕ ДИСЦИПЛИНЫ**

# **4.1. Объем дисциплины и виды учебной работы**

Общая трудоемкость дисциплины «Программируемые логические контроллеры» составляет **2** зачетных единицы, **72** академических часа.

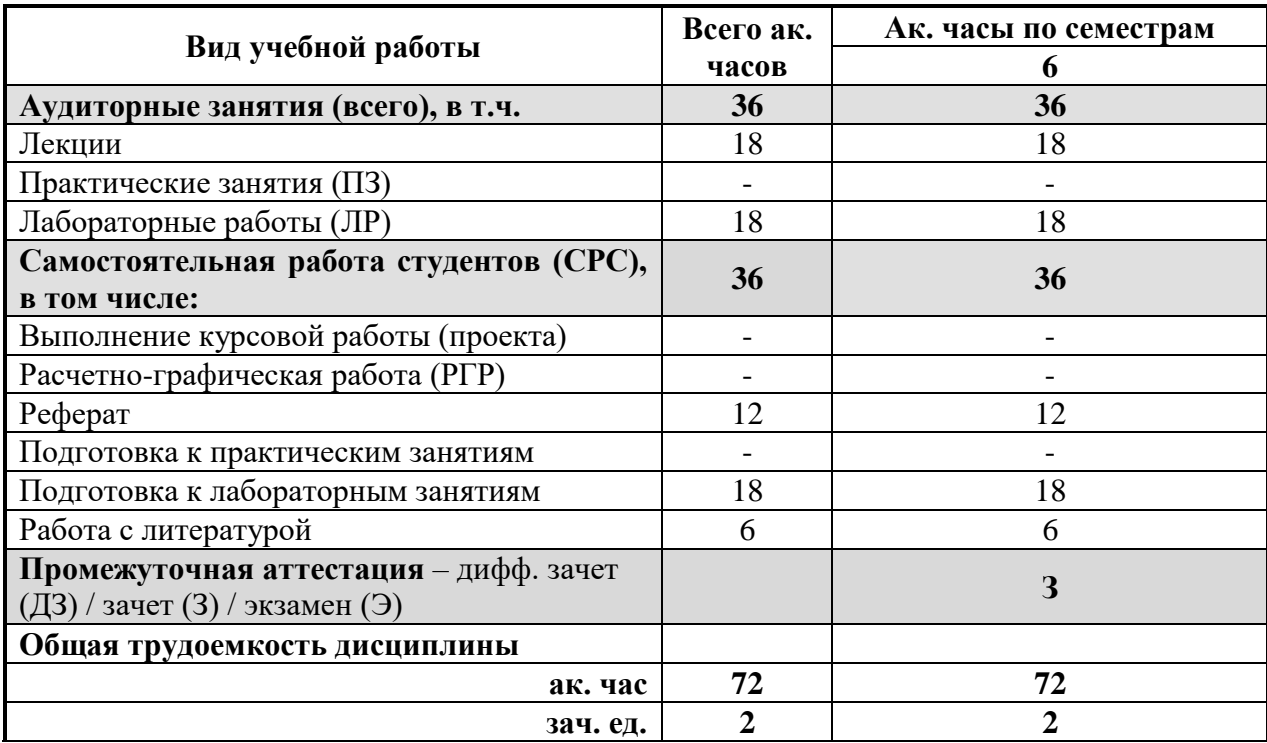

#### **4.2. Содержание дисциплины**

Учебным планом предусмотрены: лекции, лабораторные работы и самостоятельная работа.

# **4.2.1 Разделы дисциплины и виды занятий**

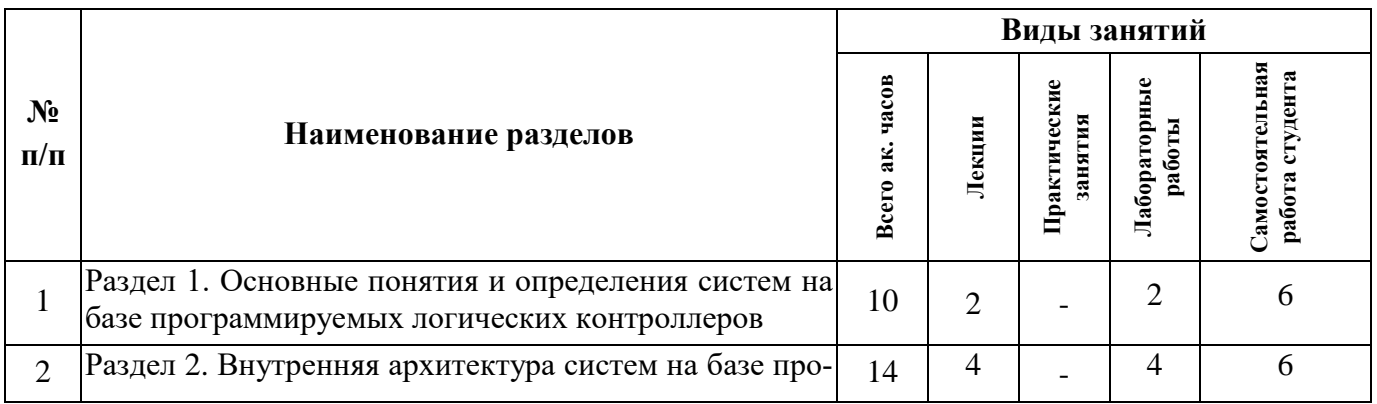

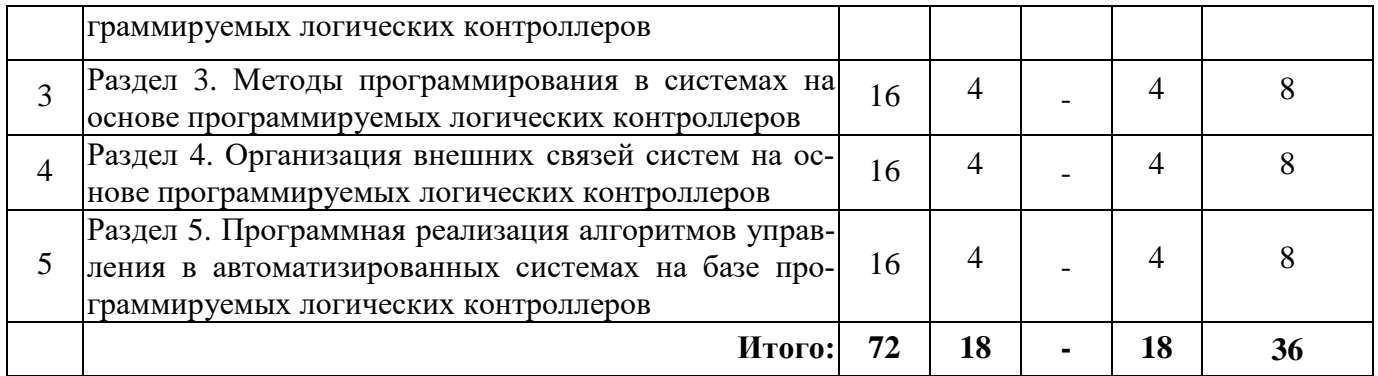

# **4.2.2 Содержание разделов дисциплины**

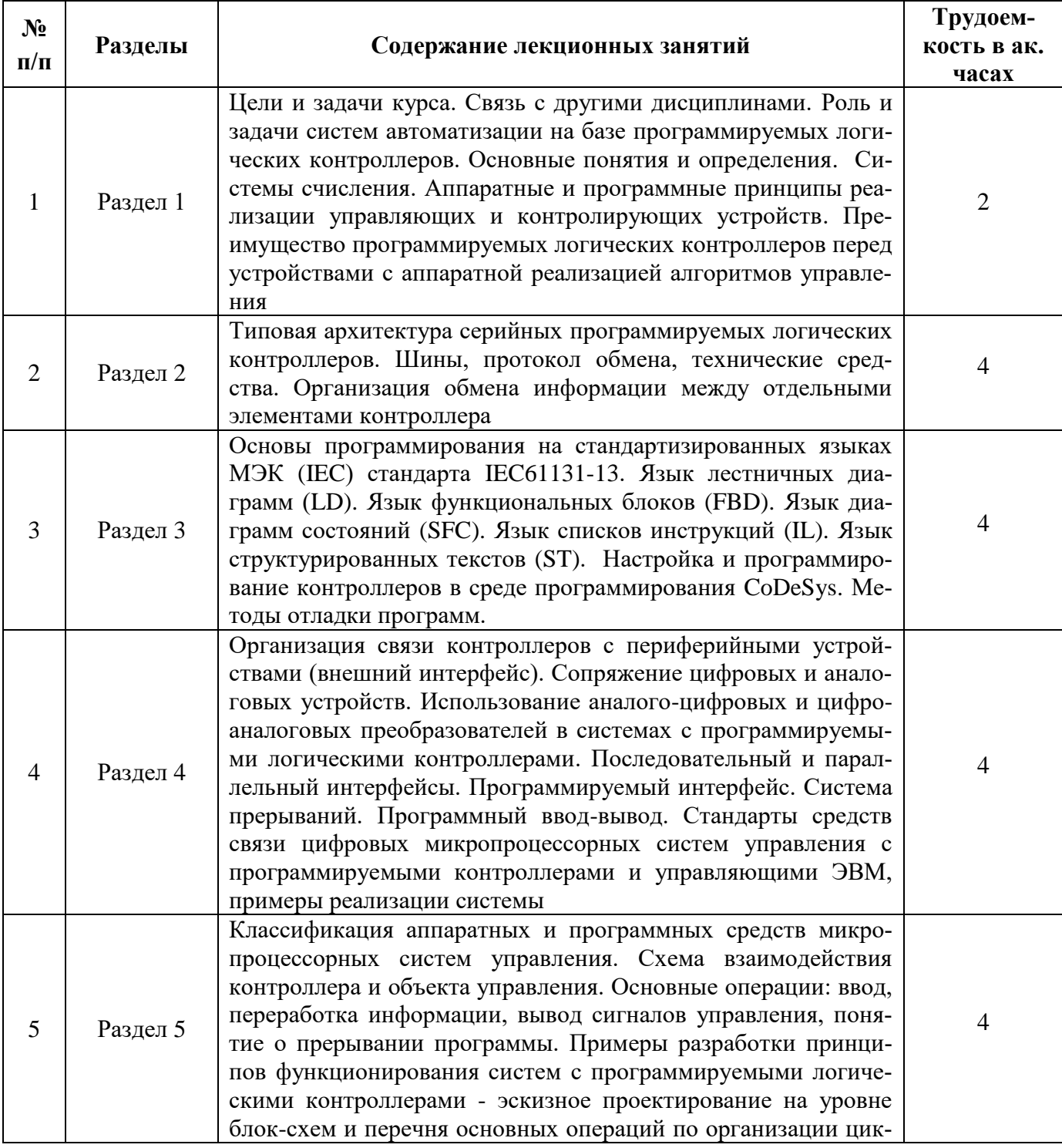

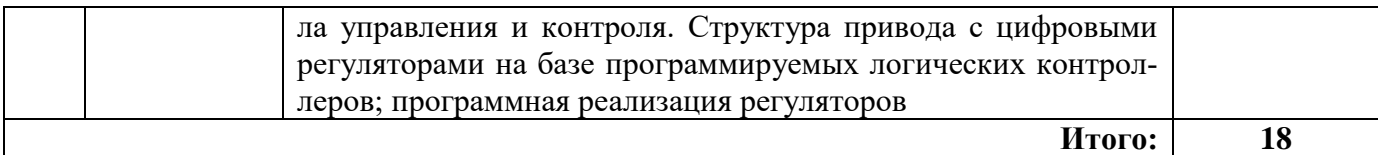

#### **4.2.3. Практические (семинарские) занятия**

Практические занятия не предусмотрены

#### **4.2.4. Лабораторные работы**

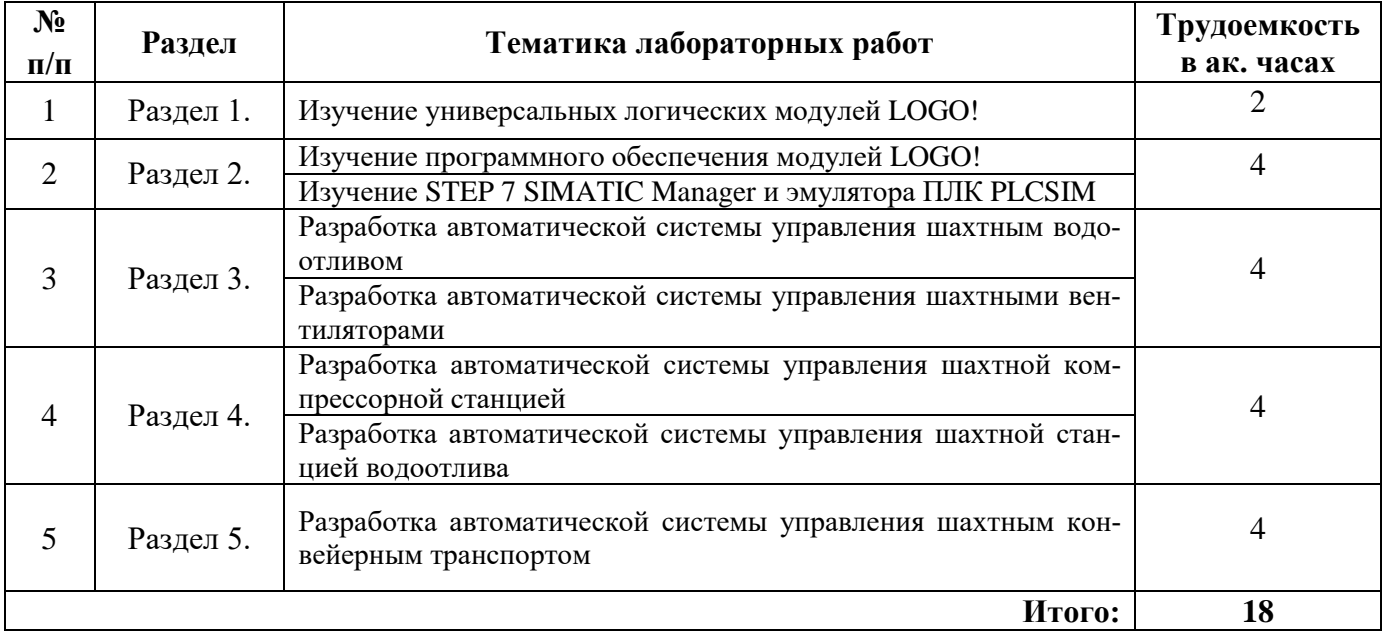

#### **4.2.5. Курсовые работы (проекты)**

Курсовые работы (проекты) не предусмотрены

#### **5. ОБРАЗОВАТЕЛЬНЫЕ ТЕХНОЛОГИИ**

В ходе обучения применяются:

**Лекции**, которые являются одним из важнейших видов учебных занятий и составляют основу теоретической подготовки обучающихся. Цели лекционных занятий:

-дать систематизированные научные знания по дисциплине, акцентировать внимание на наиболее сложных вопросах дисциплины;

-стимулировать активную познавательную деятельность обучающихся, способствовать формированию их творческого мышления.

**Лабораторные работы.** Цели лабораторных занятий:

-углубить и закрепить знания, полученные на лекциях и в процессе самостоятельной работы обучающихся с учебной и научной литературой;

Главным содержанием этого вида учебных занятий является работа каждого обучающегося по овладению практическими умениями и навыками профессиональной деятельности.

**Консультации** (текущая консультация, накануне зачета) является одной из форм руководства учебной работой обучающихся и оказания им помощи в самостоятельном изучении материала дисциплины, в ликвидации имеющихся пробелов в знаниях, задолженностей по текущим занятиям, в подготовке письменных работ (проектов).

Текущие консультации проводятся преподавателем, ведущим занятия в учебной группе, научным руководителем и носят как индивидуальный, так и групповой характер.

**Самостоятельная работа обучающихся** направлена на углубление и закрепление знаний, полученных на лекциях и других занятиях, выработку навыков самостоятельного активного приобрете-

ния новых, дополнительных знаний, подготовку к предстоящим учебным занятиям и промежуточному контролю.

В соответствии с ГОСТ 7.32-2001 «Отчет о научно-исследовательской работе. Структура и правила оформления, ГОСТ 2.105-79 «Общие требования к текстовым документам» и Правилами оформления курсовых и квалификационных работ: Методические указания (Санкт-Петербургский горный университет) оформить печатную работу, содержащую следующие основные части:

- титульный лист;
- задание;
- аннотация;
- оглавление;
- введение;
- основная часть;
- заключение;
- библиографический список.

Смысловое содержание работы выбирается в соответствии с заданным вариантом из списка тем или по согласованию с преподавателем.

![](_page_6_Picture_245.jpeg)

# **6. ОЦЕНОЧНЫЕ СРЕДСТВА ДЛЯ ТЕКУЩЕГО КОНТРОЛЯ УСПЕВАЕМОСТИ, ПРОМЕЖУТОЧНОЙ АТТЕСТАЦИИ ПО ИТОГАМ ОСВОЕНИЯ ДИСЦИПЛИНЫ**

#### **6.1. Оценочные средства для текущего контроля успеваемости**

#### **Раздел 1. Основные понятия и определения систем на основе программируемых логических контроллеров**

- 1. Системы автоматического контроля и управления, методы обработки информации.
- 2. Программный и аппаратный способ управления.
- 3. Микропроцессорные автоматические системы.
- 4. Определение и состав микроконтроллера.
- 5. Микро-ЭВМ, микропроцессорный комплект БИС.

## **Раздел 2. Внутренняя архитектура систем на базе программируемых логических контроллеров**

1. Логическая организация работы микропроцессора, архитектура микропроцессора.

#### 2. Интерфейс микропроцессорной системы.

3. Оперативное и постоянное запоминающие устройства.

4. Репрограммируемое постоянное запоминающее устройство.

5. Устройство управления. ПЗУ микрокоманд.

# **Раздел 3. Методы программирования в системах на основе программируемых логических контроллеров**

1. Принципы структурного программирования микропроцессорных систем.

2. Линейная структура программы, программы с ветвлениями, вызовами подпрограмм.

3. Организация циклов, вложенные циклы.

4. Язык ассемблера. Основные особенности программирования.

5. Директивы*,* инструкции, управляющие работой компилятора.

# **Раздел 4. Организация внешних связей систем на основе программируемых логических контроллеров**

1. Внешний интерфейс микропроцессорных систем.

2. Интерфейс с изолированными шинами, интерфейс с общей шиной

3. Подключение первичных измерительных преобразователей к микропроцессорным системам.

4. Структура устройства сопряжения с объектом управления.

5. Протоколы передачи информации между микропроцессорными устройствами.

#### **Раздел 5. Программная реализация алгоритмов управления в автоматизированных системах на базе программируемых логических контроллеров**

1. Языки программирования высокого и низкого уровня. Трансляция программ.

2. Классификация программ-трансляторов языков программирования.

3. Интерпретаторы и компиляторы программ.

4. Эскизное проектирование и написание программ на уровне блок-схем и перечня основных операций по организации цикла управления и контроля.

5. Языки программирования Ladder Diagram и Function Block Diagram.

#### **6.2. Оценочные средства для проведения промежуточной аттестации (зачета)**

#### **6.2.1. Примерный перечень вопросов/заданий к зачету:**

1. Что входит в состав однокристального микроконтроллера?

2. Какая информация хранится в ОЗУ и ПЗУ?

3. Какие функции осуществляют мультиплексор и демультиплексор в микропроцессорных системах автоматики?

4. Перечислите основные блоки программируемого контроллера.

5. Что называется интерфейсом, какие типы интерфейса Вы знаете?

6. Дайте определение программируемого логического контроллера.

7. Приведите обобщенную структуру микропроцессорной системы.

8. Какие основные способы передачи информации Вы знаете?

9. Какую особенность имеют распределенные системы управления?

10. В чем заключается прямой доступ в память?

11. Дайте определение шине. Какие виды шин Вы знаете?

12. Укажите различия между синхронным и асинхронным способами обмена?

13. Дайте определение прерываниям, назовите их виды.

14. В каком виде хранятся отрицательные числа в регистрах или ячейках памяти?

15. Какие факторы влияют на прохождение сигналов по магистралям?

16. Дайте определение внешнему интерфейсу.

17. Какими особенностями обладают интерфейс с изолированной шиной и интерфейс с общей шиной?

18. Какие устройства необходимы для подключения первичных измерительных преобразователей к микропроцессорным системам?

- 19. Дайте определение протокола передачи данных. Какие сетевые протоколы Вы знаете?
- 20. Какой протокол используется при пересылке Web-страниц с одного компьютера на другой?
	- 21. Перечислите уровни организации для протоколов и правил связи, реализующих модель
- OSI.
- 22. Что понимается под языками программирования высокого и низкого уровня?
- 23. В чем заключаются принципы структурного программирования?
- 24. Дайте определение языка ассемблера, его достоинства и недостатки.
- 25. Приведите основные программные конструкции структурного программирования.
- 26. Дайте определение транслятора, укажите основные виды трансляторов.
- 27. В каких случаях целесообразно использовать язык ассемблера?
- 28. На каких языках производится программирование микроконтроллеров?
- 29. Приведите примеры типичных команд ассемблера.
- 30 Дайте определение директивы, приведите примеры директив.

# 6.2.2. Примерные тестовые задания к зачету

#### Вариант 1.

![](_page_8_Picture_54.jpeg)

![](_page_9_Picture_1.jpeg)

![](_page_10_Picture_5.jpeg)

# Вариант 2.

![](_page_10_Picture_6.jpeg)

![](_page_11_Picture_1.jpeg)

# Вариант 3.

![](_page_12_Picture_4.jpeg)

![](_page_13_Picture_267.jpeg)

# **6.3. Описание показателей и критериев контроля успеваемости, описание шкал оценивания**

![](_page_13_Picture_268.jpeg)

![](_page_13_Picture_269.jpeg)

![](_page_14_Picture_266.jpeg)

![](_page_14_Picture_267.jpeg)

#### *Примерная шкала оценивания знаний в тестовой форме:*

# **7. УЧЕБНО-МЕТОДИЧЕСКОЕ И ИНФОРМАЦИОННОЕ ОБЕСПЕЧЕНИЕ ДИСЦИПЛИНЫ**

#### **7.1. Рекомендуемая литература**

# **7.1.1. Основная литература**

1. Муромцев Д. Ю., Яшин Е. Н. Микропроцессоры и микро-ЭВМ: учебное пособие. [Электронный ресурс]: Издательство ФГБОУ ВПО «ТГТУ», 2013. – 97 с.

[http://biblioclub.ru/index.php?page=book\\_red&id=277852&sr=1](http://biblioclub.ru/index.php?page=book_red&id=277852&sr=1)

2. Маркова В.П., Киреев С.Е., Остапкевич М.Б., Перепелкин В.А. Эффективное программирование современных микропроцессоров: учебное пособие. [Электронный ресурс]: Издательство: НГТУ, 2014. – 148 с.

[http://biblioclub.ru/index.php?page=book\\_red&id=435972&sr=1](http://biblioclub.ru/index.php?page=book_red&id=435972&sr=1)

# **7.1.2. Дополнительная литература**

1. Глинкин Е. И., Глинкин М. Е. [Схемотехника микропроцессорных средств: монография.](http://biblioclub.ru/index.php?page=book_red&id=277687&sr=1) [Электронный ресурс] Издательство ФГБОУ ВПО «ТГТУ», 2013. – 149 с

[http://biblioclub.ru/index.php?page=book\\_red&id=277687&sr=1](http://biblioclub.ru/index.php?page=book_red&id=277687&sr=1)

2. Пигарев Л. А. [Микропроцессорные системы автоматического управления: учебное посо](http://biblioclub.ru/index.php?page=book_red&id=480402&sr=1)[бие](http://biblioclub.ru/index.php?page=book_red&id=480402&sr=1) [Электронный ресурс] Издательство: СПбГАУ, 2017. – 179 с.

[http://biblioclub.ru/index.php?page=book\\_red&id=480402&sr=1](http://biblioclub.ru/index.php?page=book_red&id=480402&sr=1)

3. Жидкова Е. Ю. [Перспективы развития микропроцессоров.](http://biblioclub.ru/index.php?page=book_red&id=140448&sr=1) [Электронный ресурс] Издательство: Лаборатория книги, 2011. – 98 с.

[http://biblioclub.ru/index.php?page=book\\_red&id=140448&sr=1](http://biblioclub.ru/index.php?page=book_red&id=140448&sr=1)

# **7.1.3. Учебно-методическое обеспечение**

1. Программируемые логические контроллеры: методические указания к лабораторным работам / сост.: В.И. Маларев, А.В. Коптева. - СПб. : Изд-во Горный университет, 2018. – 64 с.

2. Учебно-методические разработки для самостоятельной работы студентов по учебной дисциплине «Программируемые логические контроллеры» [http://ior.spmi.ru/taxonomy/term/104.](http://ior.spmi.ru/taxonomy/term/104)

# **7.2. Базы данных, электронно-библиотечные системы, информационно-справочные и поисковые системы**

1. Европейская цифровая библиотека Europeana:<http://www.europeana.eu/portal>

2. Электронная библиотека Российской Государственной Библиотеки (РГБ):<http://www.rsl.ru/>

3. Мировая цифровая библиотека:<http://wdl.org/ru>

4. Научная электронная библиотека «Scopus[» https://www.scopus.com](https://www.scopus.com/)

5. Научная электронная библиотека ScienceDirect: [http://www.sciencedirect.com](http://www.sciencedirect.com/)

6. Научная электронная библиотека «eLIBRARY»:<https://elibrary.ru/>

7. Поисковые системы Yandex, Rambler, Yahoo и др.

8. Система ГАРАНТ: электронный периодический справочник [Электронный ресурс]: [www.garant.ru/.](file://///srv-nmsu-store1.nmsu21.spmi.edu.ru/data/Отдел%20методического%20обеспечения%20ОбрПрог%20и%20ДопКомп/Документы/ОПОП_РПД_ДПК/РПД_Проверка_Ира/www.garant.ru/)

9. Термические константы веществ. Электронная база данных: <http://www.chem.msu.su/cgibin/tkv.pl>

10. Электронно-библиотечная система издательского центра «Лань»: <https://e.lanbook.com/books>

11. Электронная библиотека Российской Государственной Библиотеки (РГБ): <http://elibrary.rsl.ru/>

12. Электронная библиотека учебников: [http://studentam.net](http://studentam.net/)

13. Электронно-библиотечная система «ЭБС ЮРАЙТ»: [www.biblio-online.ru.](file://///srv-nmsu-store1.nmsu21.spmi.edu.ru/data/Отдел%20методического%20обеспечения%20ОбрПрог%20и%20ДопКомп/Документы/ОПОП_РПД_ДПК/РПД_Проверка_Ира/www.biblio-online.ru.)

14. Электронная библиотечная система «Национальный цифровой ресурс «Руконт»»: <http://rucont.ru/>

15. Электронно-библиотечная система<http://www.sciteclibrary.ru/>

# **8. МАТЕРИАЛЬНО-ТЕХНИЧЕСКОЕ ОБЕСПЕЧЕНИЕ ДИСЦИПЛИНЫ**

#### **8.1. Материально-техническое оснащение аудиторий:**

**8.1.1 Аудитории для проведения лекционных занятий:** Специализированные аудитории, используемые при проведении занятий лекционного типа, практических занятий, оснащены мультимедийными проекторами и комплектом аппаратуры, позволяющей демонстрировать текстовые и графические материалы.

## **8.1.2 Аудитории для проведения практических и лабораторных занятий:**

Лаборатории оснащены электрооборудованием, стендами и измерительными средствами, необходимыми для выполнения лабораторных работ по дисциплине.

Мебель лабораторная:

13 посадочных мест

Оборудование и приборы:

Оборудование и приборы: стенд учебно-демонстрационный – 2 шт., стенд «Электропривод переменного тока с нечетким управлением» – 2 шт., стенд «Электропривод с частотным управлением» – 2 шт., стенд учебно-демонстрационный – 2 шт., столы аудиторные для студентов – 14 шт., кресло компьютерное – 13 шт., доска - 1 шт.

Компьютерная техника:

Блок системный R-Style Proxima MC730 IC с монитором Philips 17'' – 14 шт.»).

#### **8.2. Помещения для самостоятельной работы:**

1. Оснащенность помещения для самостоятельной работы: 13 посадочных мест. Стул – 25 шт., стол – 2 шт., стол компьютерный – 13 шт., шкаф – 2 шт., доска аудиторная маркерная – 1 шт., АРМ учебное ПК (монитор + системный блок) – 14 шт. Доступ к сети «Интернет», в электронную информационно-образовательную среду Университета.

Перечень лицензионного программного обеспечения: Microsoft Windows 7 Professional, Microsoft Open License 48358058 от 11.04.2011, Microsoft Open License 49487710 от 20.12.2011, Microsoft Open License 49379550 от 29.11.2011.

Microsoft Office 2010 Standard: Microsoft Open License 60799400 от 20.08.2012, Microsoft Open License 60853086 от 31.08.2012.

Kaspersky antivirus 6.0.4.142.

2. Оснащенность помещения для самостоятельной работы: 17 посадочных мест. Доска для письма маркером – 1 шт., рабочие места студентов, оборудованные ПК с доступом в сеть университета – 17 шт., мультимедийный проектор – 1 шт., АРМ преподавателя для работы с мультимедиа – 1 шт. (системный блок, мониторы – 2 шт.), стол – 18 шт., стул – 18 шт. Доступ к сети «Интернет», в электронную информационно-образовательную среду Университета.

Перечень лицензионного программного обеспечения: Операционная система Microsoft Windows XP Professional, Операционная система Microsoft Windows 7 Professional Microsoft Open License 49379550 от 29.11.2011, Microsoft Office 2007 Standard Microsoft Open License 42620959 от 20.08.2007.

3. Оснащенность помещения для самостоятельной работы: 16 посадочных мест. Стол компьютерный для студентов (тип 4) – 3 шт., стол компьютерный для студентов (тип 6) – 2 шт., стол компьютерный для студентов (тип 7) – 1 шт., кресло преподавателя (сетка, цвет черный) – 17 шт., доска напольная мобильная белая магнитно-маркерная «Magnetoplan» 1800мм×1200мм – 1 шт.,

моноблок Lenovo M93Z Intel Q87 – 17 шт., плакат – 5 шт. Доступ к сети «Интернет», в электронную информационно-образовательную среду Университета.

Перечень лицензионного программного обеспечения: Microsoft Windows 7 Professional: Microsoft Open License 49379550 от 29.11.2011, Microsoft Office 2007 Professional Plus: Microsoft Open License 46431107 от 22.01.2010, CorelDRAW Graphics Suite X5, Autodesk product: Building Design Suite Ultimate 2016, product key: 766H1.

Cisco Packet Tracer 7.1 (свободно распространяемое ПО), Quantum GIS (свободно распространяемое ПО), Python (свободно распространяемое ПО), R (свободно распространяемое ПО), Rstudio (свободно распространяемое ПО), SMath Studio (свободно распространяемое ПО), GNU Octave (свободно распространяемое ПО), Scilab (свободно распространяемое ПО).

#### **8.3. Помещения для хранения и профилактического обслуживания оборудования:**

1. Центр новых информационных технологий и средств обучения:

Оснащенность: персональный компьютер – 2 шт. (доступ к сети «Интернет»), монитор – 4 шт.,сетевой накопитель – 1 шт.,источник бесперебойного питания – 2 шт., телевизор плазменный Panasonic – 1 шт., точка Wi-Fi – 1 шт., паяльная станция – 2 шт., дрель – 5 шт., перфоратор – 3 шт., набор инструмента – 4 шт., тестер компьютерной сети – 3 шт., баллон со сжатым газом – 1 шт., паста теплопроводная – 1 шт., пылесос – 1 шт., радиостанция – 2 шт., стол – 4 шт., тумба на колесиках – 1 шт., подставка на колесиках – 1 шт., шкаф – 5 шт., кресло – 2 шт., лестница Alve – 1 шт.

Перечень лицензионного программного обеспечения: Microsoft Windows 7 Professional (Лицензионное соглашение Microsoft Open License 60799400 от 20.08.2012)

Microsoft Office 2010 Professional Plus (Лицензионное соглашение Microsoft Open License 60799400 от 20.08.2012)

Антивирусное программное обеспечение Kaspersky Endpoint Security (Договор № Д810(223)-12/17 от 11.12.17)

2. Центр новых информационных технологий и средств обучения:

Оснащенность: стол – 5 шт., стул – 2 шт., кресло – 2 шт., шкаф – 2 шт., персональный компьютер – 2 шт. (доступ к сети «Интернет»), монитор – 2 шт., МФУ – 1 шт., тестер компьютерной сети – 1 шт., балон со сжатым газом – 1 шт., шуруповерт – 1 шт.

Перечень лицензионного программного обеспечения: Microsoft Windows 7 Professional (Лицензионное соглашение Microsoft Open License 60799400 от 20.08.2012)

Microsoft Office 2007 Professional Plus (Лицензионное соглашение Microsoft Open License 46431107 от 22.01.2010)

Антивирусное программное обеспечение Kaspersky Endpoint Security (Договор № Д810(223)-12/17 от 11.12.17)

3. Центр новых информационных технологий и средств обучения:

Оснащенность: стол – 2 шт., стуля – 4 шт., кресло – 1 шт., шкаф – 2 шт., персональный компьютер – 1 шт. (доступ к сети «Интернет»), веб-камера Logitech HD C510 – 1 шт., колонки Logitech – 1 шт., тестер компьютерной сети – 1 шт., дрель – 1 шт., телефон – 1 шт., набор ручных инструментов  $-1$  шт.

Перечень лицензионного программного обеспечения:Microsoft Windows 7 Professional (Лицензионное соглашение Microsoft Open License 48358058 от 11.04.2011)

Microsoft Office 2007 Professional Plus (Лицензионное соглашение Microsoft Open License 46431107 от 22.01.2010)

Антивирусное программное обеспечение Kaspersky Endpoint Security (Договор № Д810(223)-12/17 от 11.12.17)

#### **8.4. Лицензионное программное обеспечение:**

- 1. Microsoft Windows 8 Professional.
- 2. Microsoft Office 2007 Standard.
- 3. Microsoft Office 2010 Professional Plus.
- 4. Statistica for Windows.
- 5. LabView Professional.
- 6. MathCad Education.